# **1xbet 1xbet app download - Sorteando Riquezas: Caça-níqueis e Lucro:cbet.com plataforma**

**Autor: symphonyinn.com Palavras-chave: 1xbet 1xbet app download**

#### **Resumo:**

**1xbet 1xbet app download : Explore o arco-íris de oportunidades em symphonyinn.com! Registre-se e ganhe um bônus exclusivo para começar a ganhar em grande estilo!**  Bem-vindo à Bet365, a melhor casa de apostas online, onde você encontra as melhores odds e

promoções do mercado.

Com a Bet365, você pode apostar em **1xbet 1xbet app download** uma ampla variedade de esportes, incluindo futebol, basquete, tênis e muito mais. Aqui, você tem acesso aos melhores mercados e às melhores cotações, garantindo uma experiência de apostas emocionante e lucrativa.

pergunta: Como faço para me cadastrar na Bet365?

resposta: Para se cadastrar na Bet365, basta acessar o site oficial da casa e clicar no botão "Registrar-se". Depois, basta preencher o formulário de cadastro com suas informações pessoais e escolher um nome de usuário e senha.

### **Índice:**

- 1. 1xbet 1xbet app download Sorteando Riquezas: Caça-níqueis e Lucro:cbet.com plataforma
- 2. 1xbet 1xbet app download :1xbet 1xbet download
- 3. 1xbet 1xbet app download :1xbet 1xbet login

### **conteúdo:**

# **1. 1xbet 1xbet app download - Sorteando Riquezas: Caçaníqueis e Lucro:cbet.com plataforma**

# **LeBron James, el rey del baloncesto y de los vinos finos**

LeBron James podría haber elegido cualquier cosa como un pasatiempo para acompañarlo a través de la edad adulta temprana. Podría haber comenzado a coleccionar autos clásicos o invertir en startups o volar aviones; podría haberse sumergido en el estilo de barbacoa texano y unirse a las filas de hombres estadounidenses que indexan su autoestima a la calidad de sus anillos de humo; podría haber lanzado una criptomoneda; podría haberse convertido en un tipo de Roma, un entusiasta de la pizza, un granjero aficionado, o un fanático del whisky. En cambio, ha desarrollado una pasión por el vino.

Ahorahere es ese pasión en pleno apogeo en su nuevo programa con JJ Redick, "Mind the Game", en el que este coloso de la cancha desmenuza - en detalles a veces abrumadoramente técnicos - las jugadas y tendencias tácticas del baloncesto moderno mientras vierte una serie de vinos de precio fabulosamente elevado para la delectación en pantalla de la pareja.

# **El rey del baloncesto se convierte en el rey de los influencers del vino**

James, por supuesto, es el adulto perpetuo del deporte estadounidense, un atleta que tenía el

cuerpo de un hombre cuando todavía era un niño y llegó a la NBA con todos los elementos de su juego maduro - la visión, las manos de piano, la velocidad en transición y el poder embellecedor a través de la pintura - aparentemente ya perfeccionados. Así que tiene sentido que haya elegido la oenofilia erudita, contemplativa y de corte adulto, la forma más responsable de irresponsabilidad adulta, una afición que educa mientras intoxica, como su diversión fuera de la cancha distintiva en los años crepusculares de la NBA. El rey de la cancha ahora es el rey de los influencers del vino.

# **La pasión de James por el vino**

James desarrolló un interés en el vino después de cumplir 30 años, alrededor del momento en que su ex compañero de equipo de Miami Heat, Dwyane Wade, publicó una ahora famosa [código promocional aviator betano](/c�digo-promocional-aviator--bet-ano-2024-09-14-id-20285.shtml) de la pareja disfrutando de un vino tinto no identificado (con piernas largas y tonos de cereza y frutas negras; quizás un aglianico o un gran rojo de Sonoma) en compañía de otros All-Stars, Carmelo Anthony y Chris Paul.

### [código promocional aviator betano](/c�digo-promocional-aviator--bet-ano-2024-09-14-id-20285.shtml)

El vino se ha vuelto una parte mucho más destacada de la identidad fuera de la cancha de James en los últimos cinco años: durante una lesión en su primera temporada con los Lakers de Los Ángeles, asistió a un juego mostrando un vaso sin tallo de tinto; las tomas de botellas son una característica regular de la producción del Rey en Instagram (un reciente publicación se enorgullecía de un cabernet sauvignon de 1984 de los viñedos Caymus en el Valle de Napa: "Dicen que mi año de nacimiento fue uno de los peores años en la historia del vino, pero no se puede negar. Esto está bebiendo muy bien en este momento"); y los tintos vertidos en jarras de estilo de taberna fueron uno de los elementos más memorables de la floja charla del jugador en su programatalk show de HBO, The Shop.

# **Un nuevo pasatiempo en la cima del baloncesto**

En "Mind the Game", es James quien trae los vinos y los vierte - y, aparentemente, bebe la mayor parte. Las bebidas se vierten en vasos tan altos y delgados como Victor Wenbanyama, pero una vez que los recipientes se colocan junto a LeBron, queda claro que la tendencia reciente hacia el gigantismo en la vidriería ha conducido a este punto: en el NBA moderno de 250 libras, la industria del vino finalmente tiene una cantidad de humano significativa como para justificar el tamaño de sus vasos.

El primer episodio comienza con una declaración firme de intenciones oenófilas, ya que James abre una 2012 grand cru Mazy-Chambertin de Burgundy's Domaine Armand Rousseau (precio promedio de venta al público: R\$1,200 por botella) y un vino tinto de 1995 de Burdeos de Château Lynch-Bages (a un precio menos impactante de R\$250 por botella) mientras Redick tartamudea una débil excusa sobre cómo iba a traer tres botellas de algún olvidable cabernet franc del Loira pero no lo hizo por conflictos de programación o algo así. Estos son vinos grandes, serios, de hombres ricos: no hay concesión a la moda juvenil aquí, ningún vago toque de un pineau d'aunis orgánico o una mezcla funky o un pet nat hecho con intervención mínima y observancia del ciclo lunar pagano. La rotación de vinos de James representa lo mejor que la extrema riqueza, las sulfitas y siglos de tradición pueden ofrecer.

# **Un rey con clase**

Mientras James da su primer sorbo, parece que la trama de la serie está establecida: el alfa histórico del mundo embriagándose con grands crus de la Costa de Oro como si fueran Gatorade, mientras Redick, el beta estadístico, deglute tímidamente su copa Zalto mientras explora los orígenes de la grandeza de su compañero en la cancha. En cambio, emerge algo más sutil:

LeBron es tan reverente ante su co-anfitrión como lo es ante los vinos. Bebe en cortos y discretos sorbos (no hay examen de las piernas o muestreo porcino de las fragancias, ninguna exhibición de la copa) mientras mantiene el paso intelectual con el análisis vertiginoso en pantalla de Redick de la aparato técnico moderno del juego, todas esas "bajadas de pulgar" y "cepos" y "empujones de pecho" y "floppers" que hacen que el NBA de hoy funcione.

. O presidente da Ucrânia, Volodymyr Zelenskiy disse que uma menina de 14 anos estava entre os mortos e o 8 número total dos ataques subiu para sete quando um corpo feminino foi recuperado do escombros; cerca das 20 vítimas estavam 8 **1xbet 1xbet app download** estado grave", afirmou a governadora regional russa (Oleh Synierangehubov). As autoridades ucranianas disseram no ataque foram responsáveis por cinco 8 "bomba-demônio" aéreo não tripulado se as forças russas fossem lançada na região Bengolod".

A Rússia disse que a Ucrânia disparou munições 8 de fragmentação contra Belgorod e seus subúrbios, matando pelo menos cinco pessoas **1xbet 1xbet app download** 37 feridos civis. "Uma mulher e quatro homens 8 morreram de suas feridas no local antes que uma ambulância chegasse", disse o governador regional Vyacheslav Gladkov. Ele postou um 8 {sp} mostrando a casa **1xbet 1xbet app download** chamas, A agência estatal Tasser publicou [código promocional](/c�digo-promocional-aviator--bet-ano-2024-09-14-id-20285.shtml) [aviator betano](/c�digo-promocional-aviator--bet-ano-2024-09-14-id-20285.shtml) s da estrada na cidade russa Belgorod repleta com 8 detritos ou metal retorcido não houve confirmação independente nem comentário sobre isso por parte do governo ucraniano para manter seu 8 objetivo contra civis russos:

# **2. 1xbet 1xbet app download : 1xbet 1xbet download**

1xbet 1xbet app download : - Sorteando Riquezas: Caça-níqueis e Lucro:cbet.com plataforma Os melhores jogos de cassino ao vivo com crupiês reais em **1xbet 1xbet app download** português estão disponíveis no cassino ao vivo da 1xBet Brasil. Escolha **1xbet 1xbet app download** mesa e jogue roleta, ...

On the 1xBet site, you can play popular casino slots like Crystal, OXO, Fruit Cocktail, 777, xgame casino and vikings slots. Dice on 1xBet. Dice – is the oldest ...

Para participar dos jogos, você deve primeiro concordar em **1xbet 1xbet app download** ficar legalmente vinculado pelo conteúdo do Acordo de Jogo Responsável (RGA), incluindo seus Termos e ...

The games of 1x-bet, including any certified aliases, are operated ...1xGAMES·1xBet Mobile·1xBet App Brasil·Casino online 1xBet Jogue...

The games of 1x-bet, including any certified aliases, are operated ...

## **1xbet 1xbet app download**

O 1xbet yukle é uma aplicação móvel disponível para dispositivos Android e iOS, oferecida pela[xbet 99](/x-bet--99-2024-09-14-id-49600.shtml), que permite aos usuários fazer apostas desportivas em **1xbet 1xbet app download** ambiente digital, de modo fácil e aprimorado.

A popularidade crescente em **1xbet 1xbet app download** torno do 1xbet yukle pode ser atribuída a vários anos de dedicação em **1xbet 1xbet app download** oferecer pontos de apostas para milhões de adeptos ao redor do mundo; é objeto de interesse atraindo fielmente numerosos fãs de apostas, principalmente devido às nossas odds altas, serviço ao cliente 24h por dia, e um design centrado no usuário.

### **Aplicações móveis disponíveis e compatíveis com vários dispositivos**

A 1xbet apresenta duas versões separadas de seu app móvel – uma aplicação para **Android** e outra para **iOS** –, para que cada usuário possa escolher aquela mais adequada ao seu dispositivo.

• Para download do aplicativo 1xbet para Android, siga est[ewww br betano com](/pdf/www-br--bet-ano-com-2024-09-14-id-49355.pdf)!

• Para download do aplicativo 1xbet para iOS, aceda à Loja de Aplicativos correspondente na **1xbet 1xbet app download** região.

As principais características do aplicativo incluem streams ao vivo dos jogos, permissão para ver vários eventos ao mesmo tempo, acertar apostas prévias e em **1xbet 1xbet app download** jogo, além da nossa vantajosa oferta de boas-vindas de 100 % + 150 R\$ em **1xbet 1xbet app download** créditos grátis (" 150% and extra 150 R\$ New Customer Offer. Terms & Conditions Apply.") de presente em **1xbet 1xbet app download** seu registo gratuito!

#### **Apostas online em 1xbet 1xbet app download diversas partidas esportivas**

Saboreie o resultado da **1xbet 1xbet app download** equipa favorita enquanto ajuda o time a conquistar as melhores posições nas ligas FIFA, La Liga, KHL, NBA e muitas outras competições. Registe-se agora ou faça o seu acesso e venha desfrutar de diversos eventos: Futebol – UEFA Conference League, UEFA Conference League Qualification, AFC Champions League, African Nations Championship.

#### **Uma diversidade de alternativas e experiência imersiva garantida**

O mundo dos **jogos online** não se desgasta (e ainda ganha mais combustível adicional!) pela **1xbet 1xbet app download** versatilidade e rapidez em **1xbet 1xbet app download** responder perante os gostos dos modernos fãs de variados territórios digitais. Escolha um destes jogos: Bastket Bol, Tênis, Vôlei, Basquete Americano. Mas isto não se esgota lá! E muito menos pela **1xbet 1xbet app download** contribuição para aumentar significativamenteos preços, já que a nossa estrutural virtual é extraordinariamente elástica na hora de oferecermos.

### **Minimizando a Dívida – O comportamento inteligente ao se entregar à empolgação dos ráp**

em números irretutideis/matuteis

### **A influência positiva dos torneios divertidos**

Embora também nada na vida seja livre de complicações e pode efetivamente apresentá-las, também ao nosso ambiente online existem caminhos bem detetáveis tão amplos quanto ativos por si mesmos.

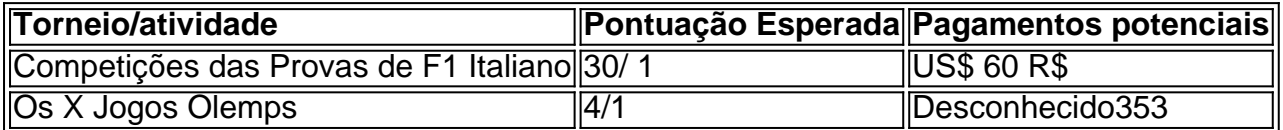

# **3. 1xbet 1xbet app download : 1xbet 1xbet login**

1xBET: O Melhor Site de Apostas Esportivas no Zimbábue

Conheça 1xBET

1xBET é um renomado site de apostas esportivas presente em **1xbet 1xbet app download** vários países, incluindo o Zimbábue.

Oferece uma ampla variedade de esportes para apostas, incluindo futebol. Entre as características populares constam as melhores cotas disponíveis, pagamentos garantidos, sistema de bônus e, claro, transações seguras. Prepare-se para o Pré-Jogo dos melhores campeonatos, como a Premier League com uma alta cota.

O site é licenciado em **1xbet 1xbet app download** Curaçau e é uma opção reconhecida entre os sites de apostas esportivas para o Zimbábue, com um número aproximado de mil agências no

país de origem. 1 3 Apostas ao Vivo e Pré-Jogo Com a Premier League 2 , esteja pronto para jogadas avançadas com bônus. Prepare-se para impressionantes propostas no futebol do Zimbábue contra adversários formidáveis. Isso inclui o Simba Bhora x Green Fuel e apostas em **1xbet 1xbet app download** campeonatos como a Zimbábue Cup, além de apostas pré-jogo e lives. 2 Não deixe de aproveitar a melhor cota no Zimbábue, o sistema bonificado, garantias e dinheiro seguro, o que significa que você sempre receberá **1xbet 1xbet app download** aposta. 13 Legenda 1: [baixar app f12 bet](/app/baixar-app-f12--bet--2024-09-14-id-7341.html) 2: Pré-jogo: rodadas antes iniciadas na Premier League  $3$ [cassino pagando 25 reais no cadastro](/artigo/cas-sino-pagando-25-reais-no-cadastro-2024-09-14-id-19154.shtml) O Software de 1xBET para Dispositivos Móveis Baixe o aplicativo 1xBET hoje mesmo 1 para aumentar a experiência de apostas e não perder as melhores cobranças vivas do momento. Podem baixá-lo através de duas plataformas: Windows e iOS, perfeito para usuários de desktops, notebooks ou dispositivos móveis. 1 Dessa forma, não passará já mais perto de um grande prémio. {img} Tela de exemplo: Aplicativo de aposta na 1xBET [\(cbet directory](/c-bet--directory-2024-09-14-id-19487.htm)) Futebol ao Vivo com Jogos ao Vivo e Streamings na 1xBET 1  $\Omega$ Transmissões ao Vivo na 1xBET As melhores apostas na Premium League de Crickets Apostas pré-jogo e ao vivo Melhores cobranças {img} ([aposta esportiva resultado super 6](/post/apost-a-esportiva-resultado-super-6-2024-09-14-id-4029.htm)) php Saiba Mais sobre Emília da Silva Betinho: Uma História Marcante no Mundo Esportivo Levará mais tempo para ajudaremos a conhecer uma história marcante de trabalho e desenvolvimento pessoal - Emília da Silva Betinho, a "Rainha das Apostas Esportivas **Informações do documento:** Autor: symphonyinn.com Assunto: 1xbet 1xbet app download

Palavras-chave: **1xbet 1xbet app download - Sorteando Riquezas: Caça-níqueis e Lucro:cbet.com plataforma**

Data de lançamento de: 2024-09-14

# **Referências Bibliográficas:**

- 1. [sacar bônus betspeed](/pdf/sacar-b�nus-betspeed-2024-09-14-id-42959.pdf)
- 2. <u>[esporteaposta](/html/esporteaposta-2024-09-14-id-24889.pdf)</u>
- 3. <mark>[wazamba bônus](/wazamba-b�nus-2024-09-14-id-49095.html)</mark>
- 4. <u>[betfair saque minimo](https://www.dimen.com.br/aid-category-artigo/article/-bet-fair-saque-minimo-2024-09-14-id-11545.pdf)</u>